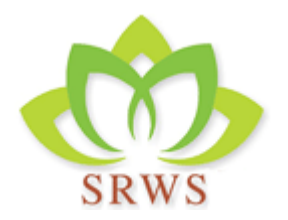

Monday, 08 September, 2014

Circular No: SRWS/2014-15/03

Parental Circular: Classes Pre School to IV

For Class: All sections

Subject: Skating Schedule

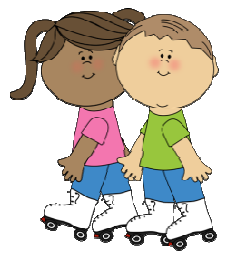

Dear Parents,

Skating classes would be conducted in the school as per the following schedule:

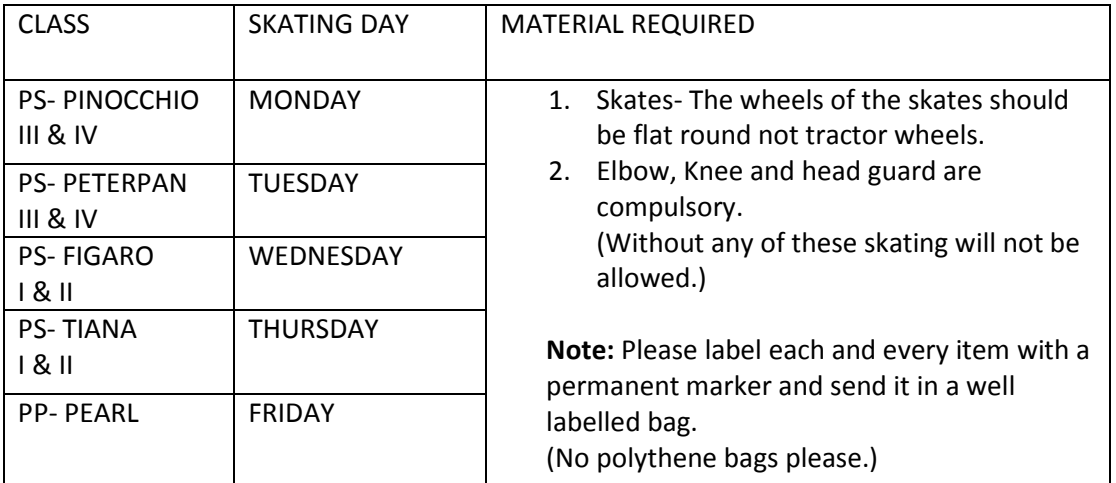

Looking forward to your co- operation.

**Headmistress** 

Sector -10, Dwarka, New Delhi - 110075

www.srws.in